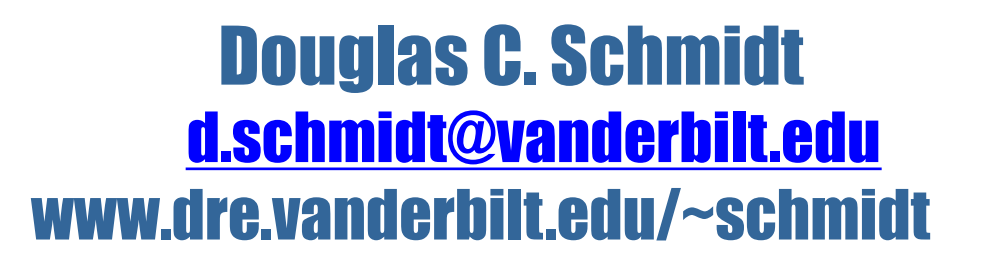

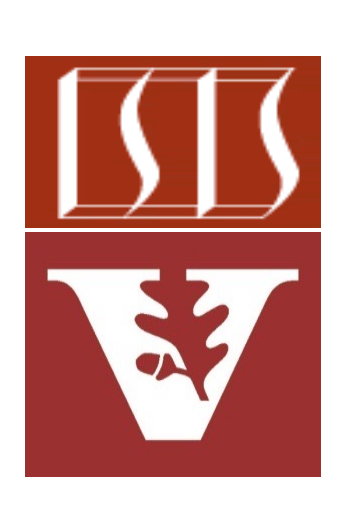

Professor of Computer Science

Institute for Software Integrated Systems

Vanderbilt University Nashville, Tennessee, USA

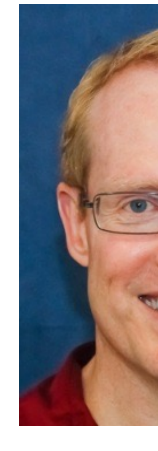

#### Learning Objectives in this Part of the Lesson

- Understand the meaning of key concepts associated with parallel programming
- Know when to apply parallelism in practice
	- i.e., what conditions must apply to choose parallelism as the programming paradigm

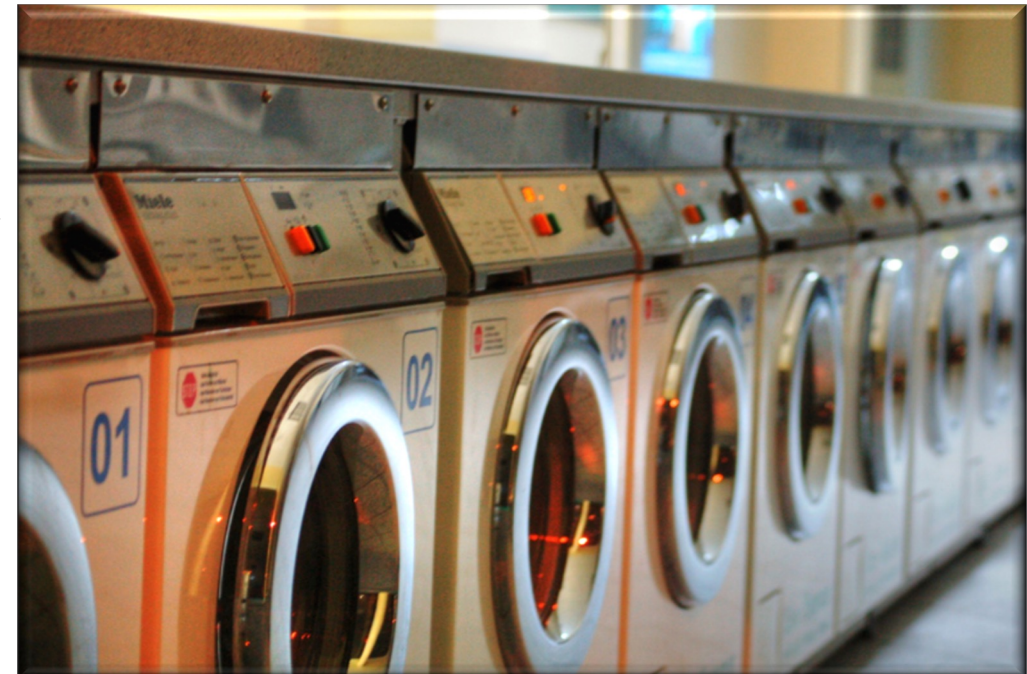

• Parallelism is not a panacea!!

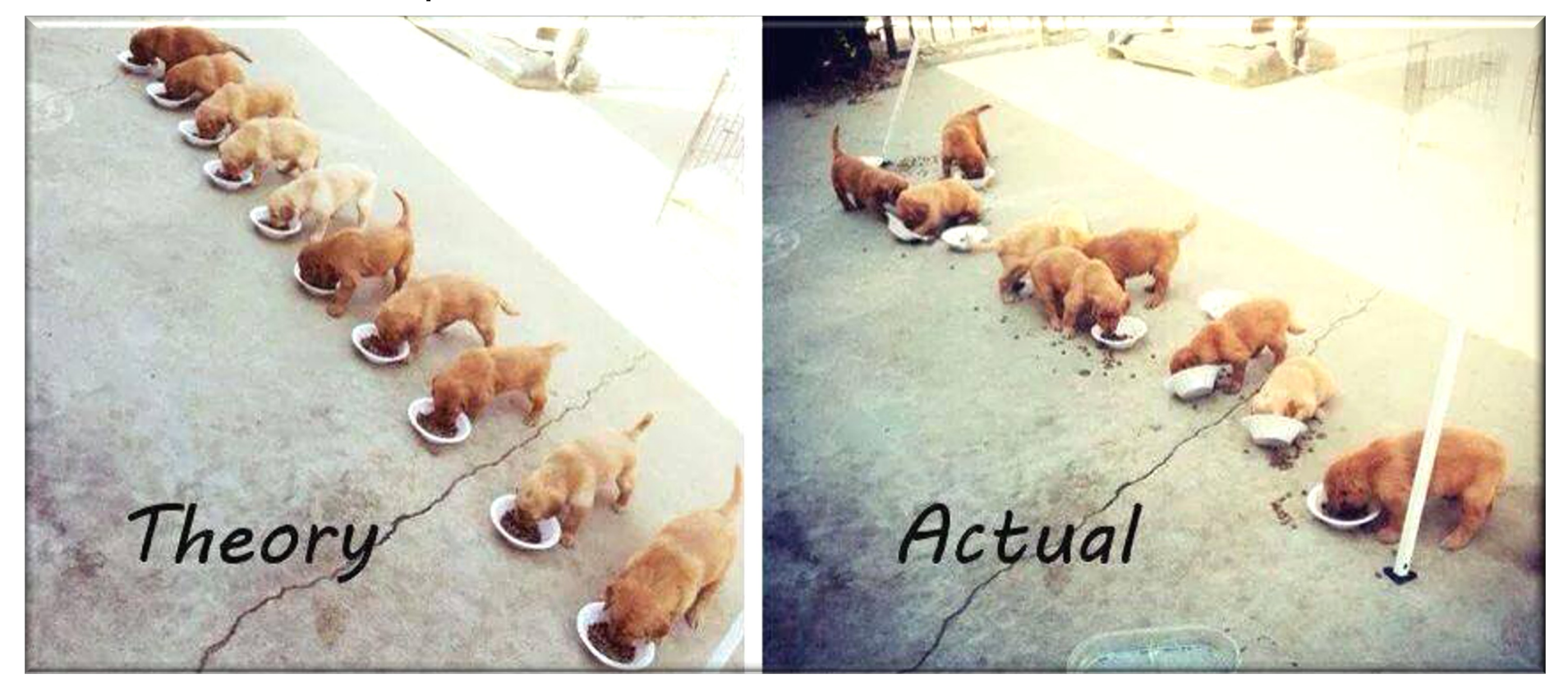

Particularly when there's contention for shared resources

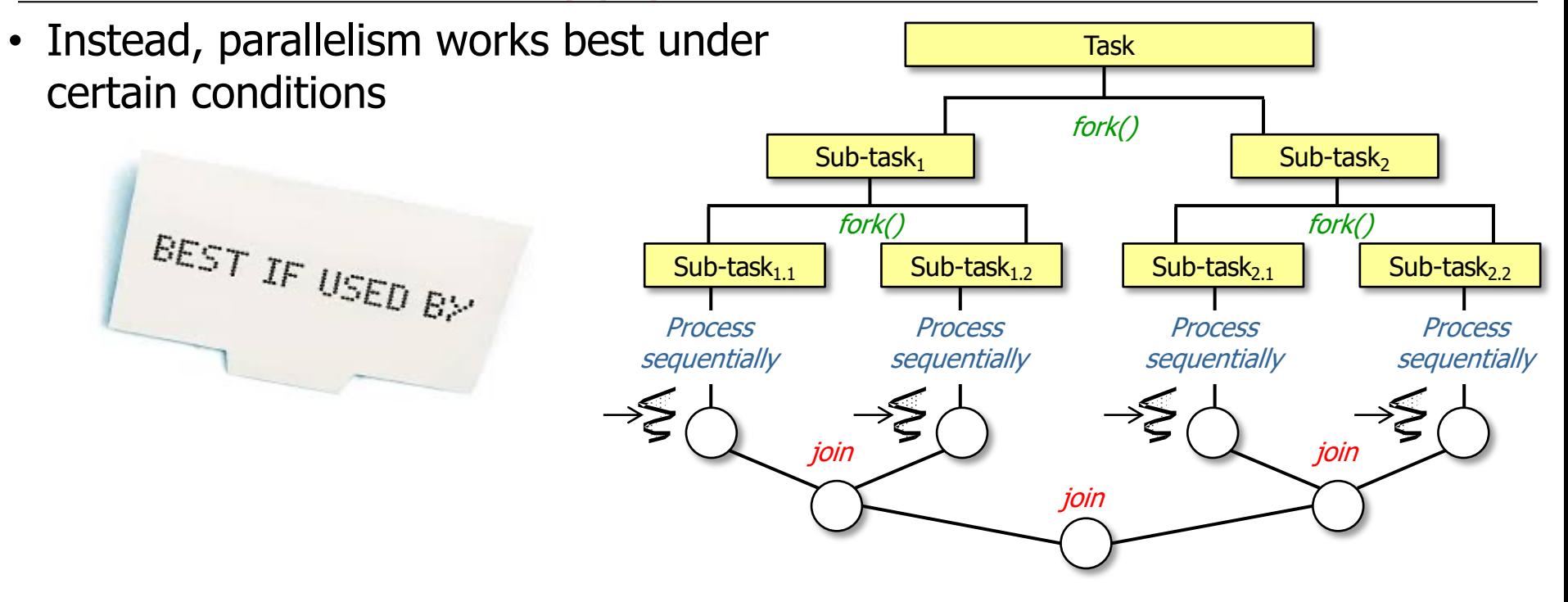

**6**

- Instead, parallelism works best under certain conditions, e.g.
	- When tasks are independent

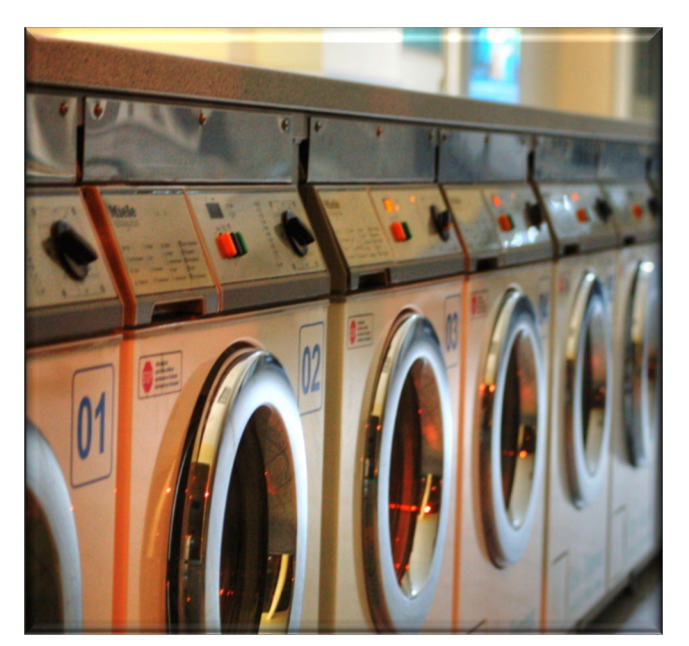

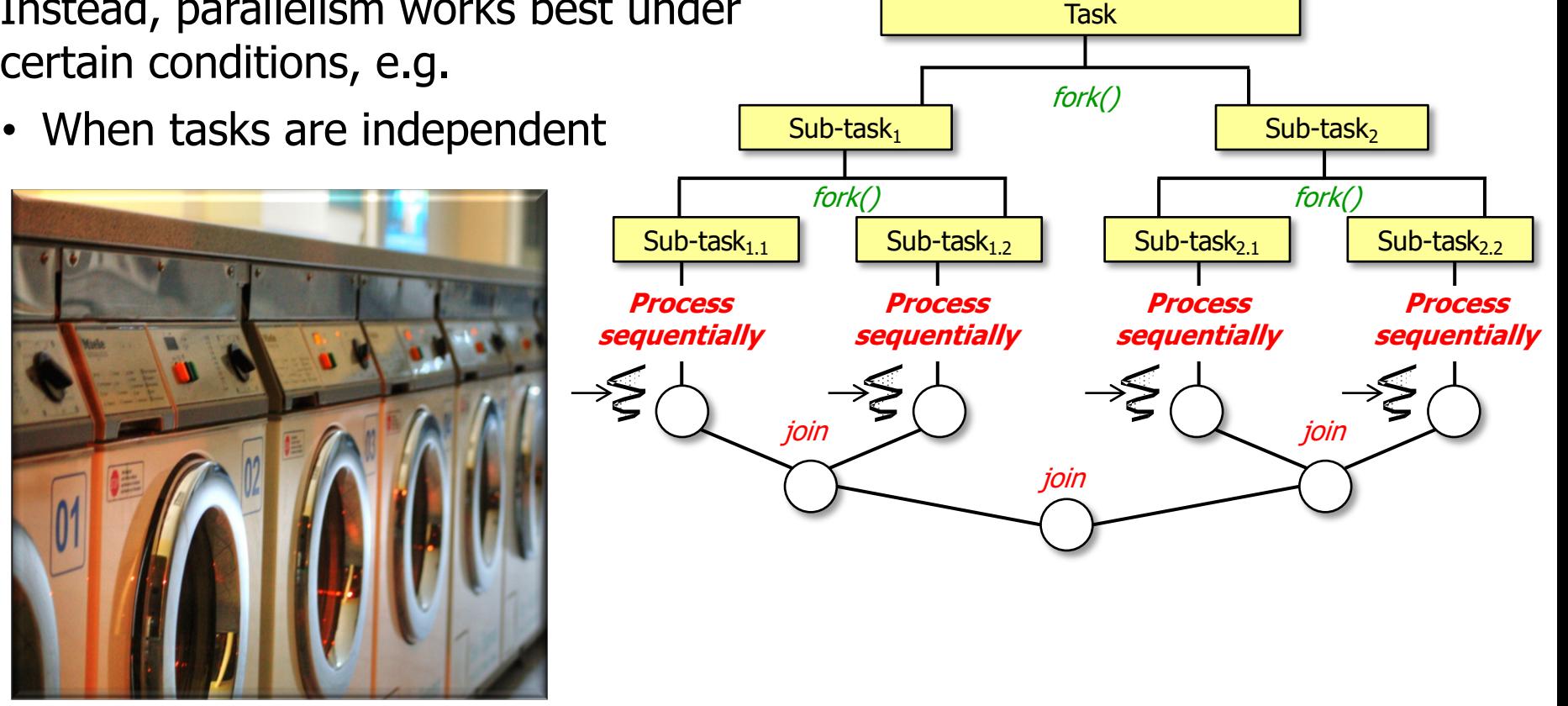

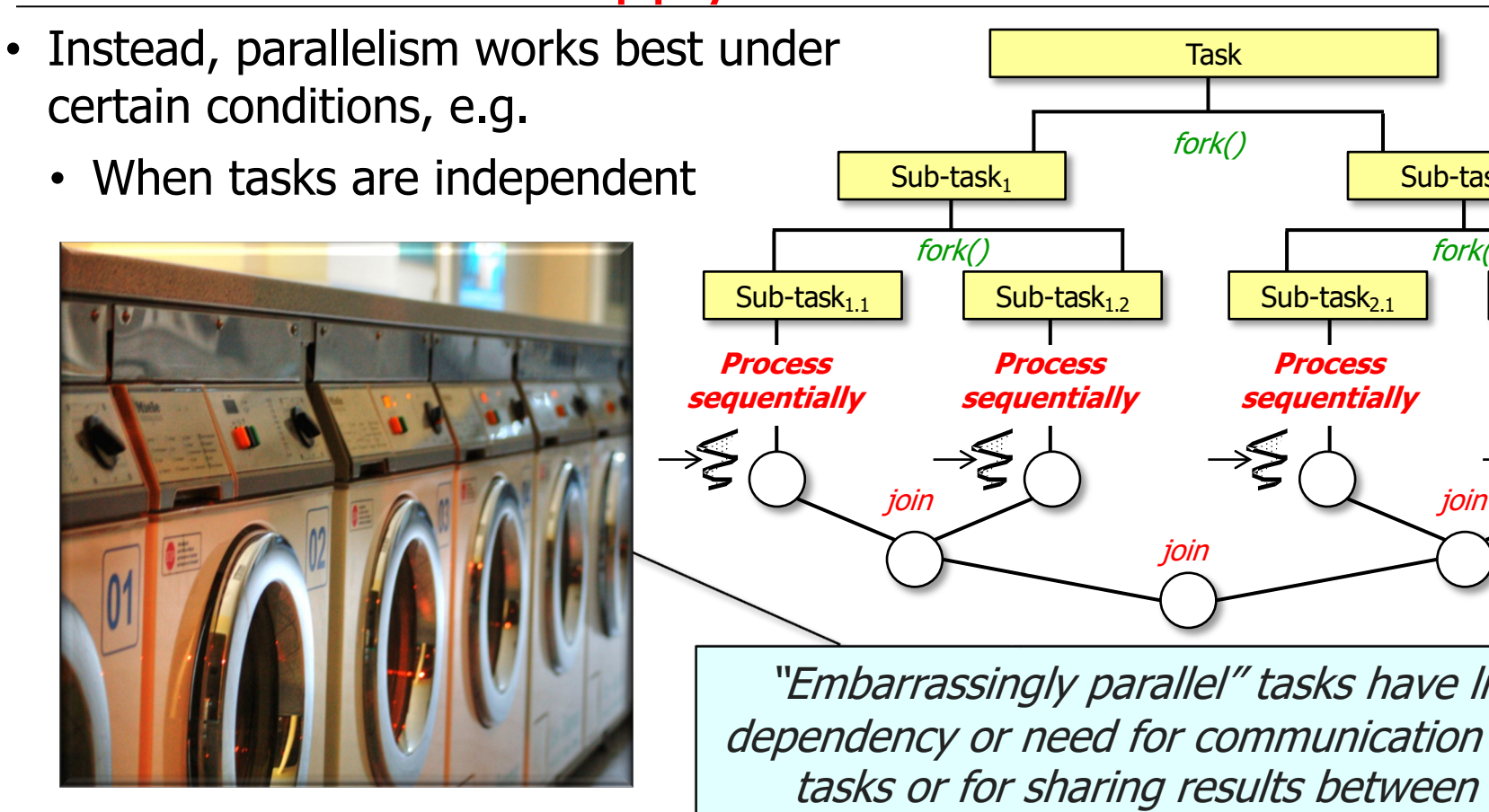

**7** See en.wikipedia.org/wiki/Embarrassingly\_parallel

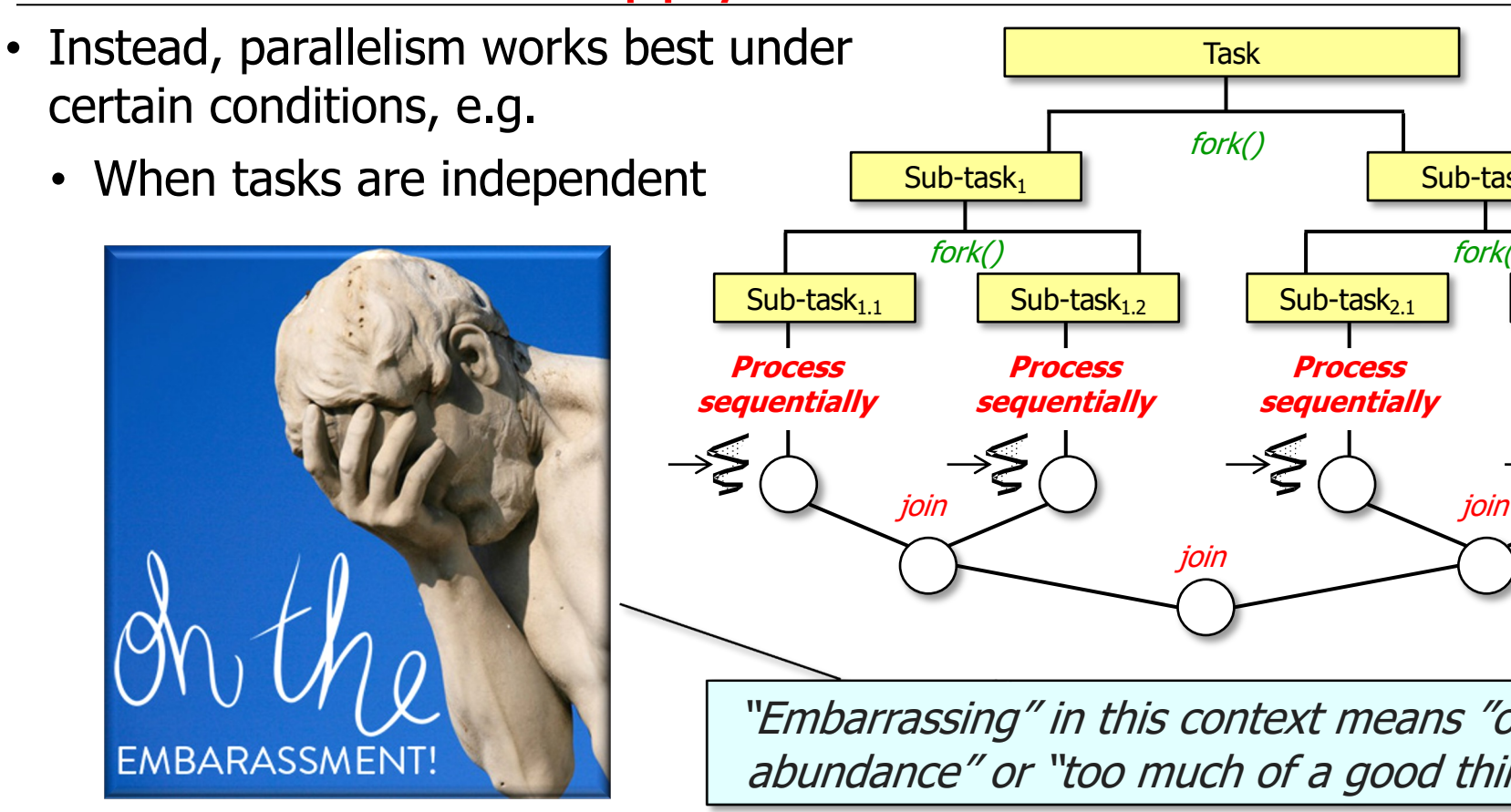

**8** See en.wikipedia.org/wiki/Embarrassment\_of\_riches

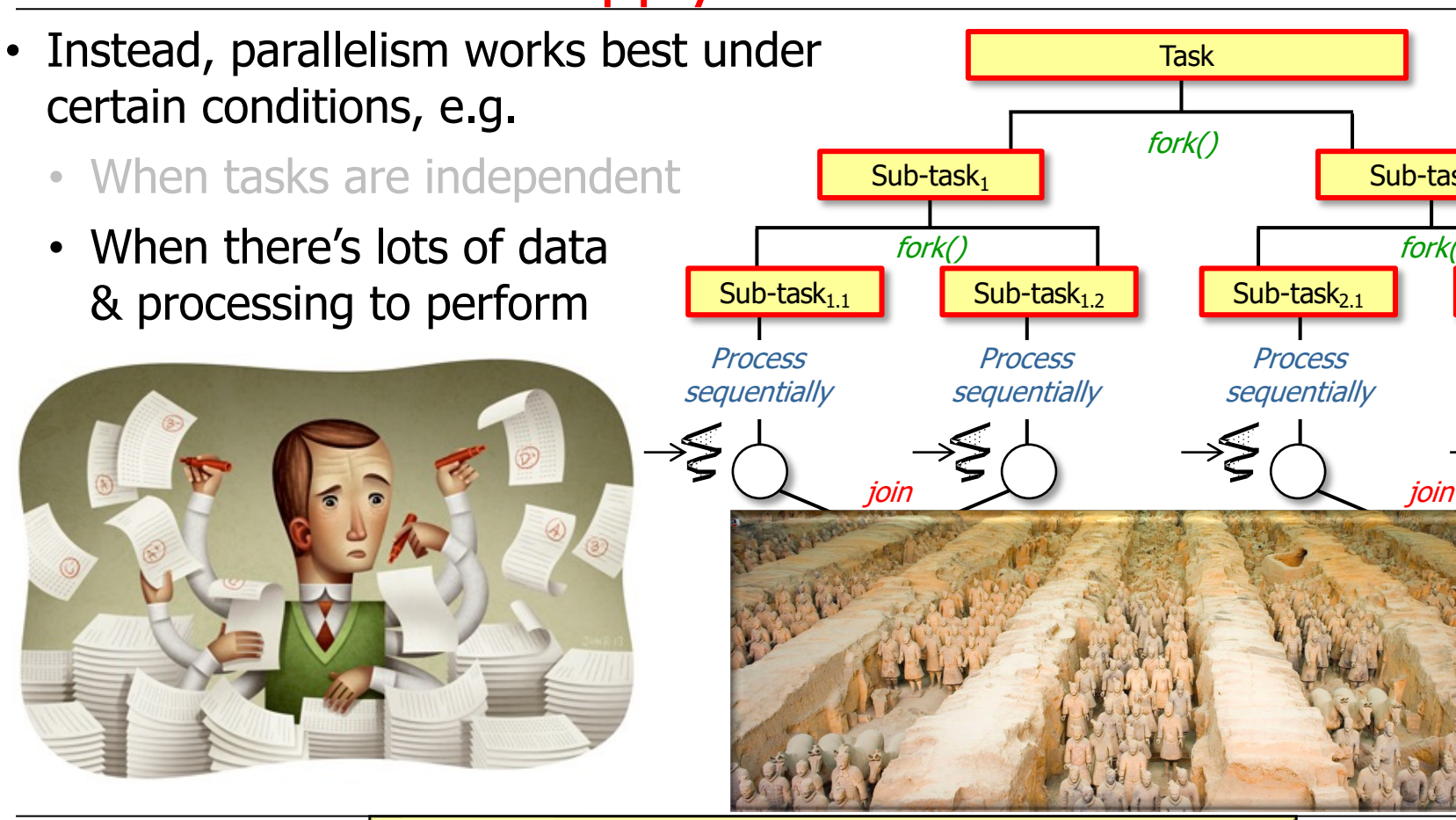

**9** See en.wikipedia.org/wiki/Terracotta\_Army

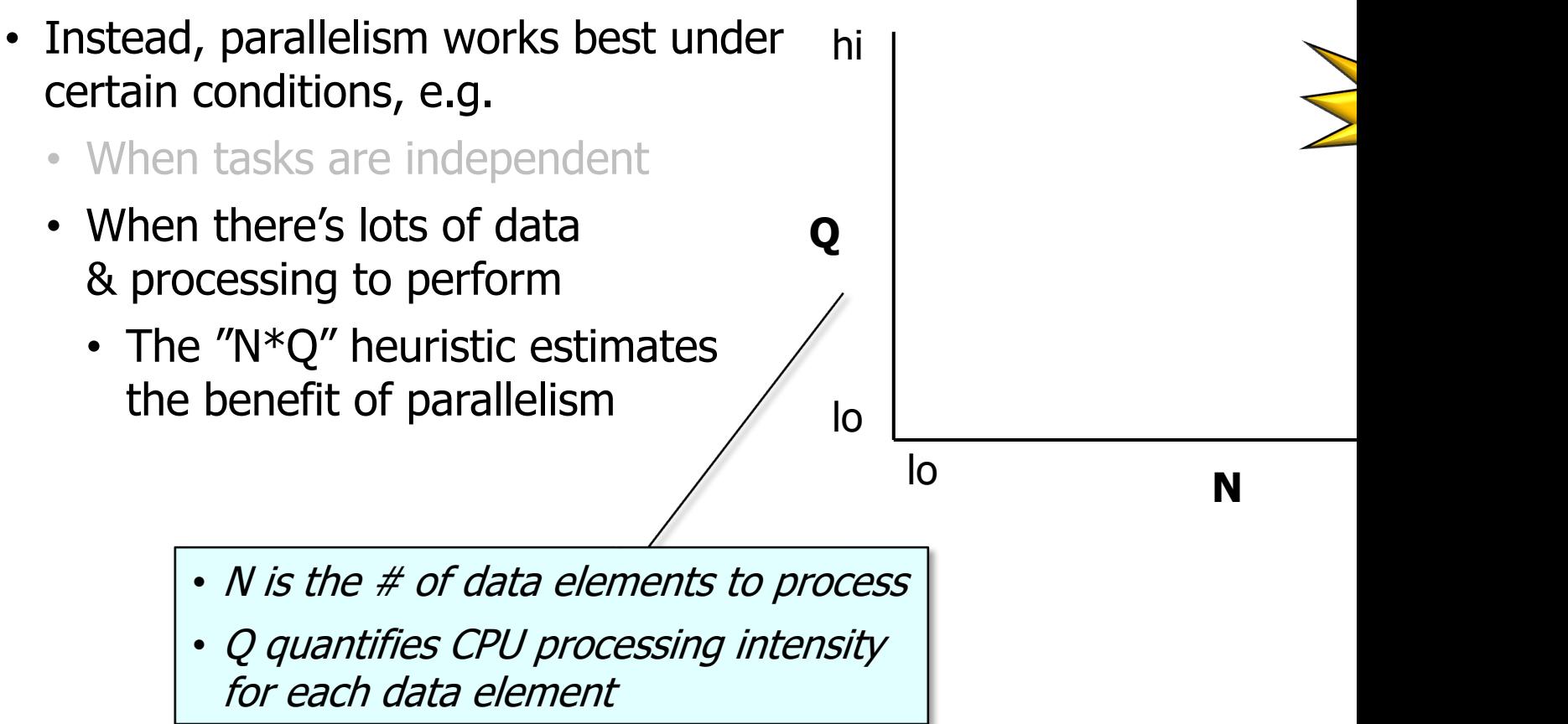

See <u>on-sw-integration.epischel.de/2016/08/05/parallel-stream-processing-with-java</u>

- Instead, parallelism works best under certain conditions, e.g.
	- When tasks are independent
	- When there's lots of data & processing to perform
		- The "N\*Q" heuristic estimates the benefit of parallelism

![](_page_10_Figure_5.jpeg)

**Low N, Low Q**: The situation generally does not favor parallelization due to overhead costs incurred

In this case, it's usually best to stick with sequential programming

- Instead, parallelism works best under certain conditions, e.g. hi
	- When tasks are independent
	- When there's lots of data & processing to perform
		- The "N\*Q" heuristic estimates the benefit of parallelism

![](_page_11_Figure_5.jpeg)

**High N, Low Q**: The overhead of parallelizing may outweigh the benefits, as the computational work per element is trivial

#### **12** Brian Goetz recommends 'N' be > 10,000

**Q**

- Instead, parallelism works best under certain conditions, e.g.
	- When tasks are independent
	- When there's lots of data & processing to perform
		- The "N\*Q" heuristic estimates the benefit of parallelism

```
N lo hi
lo
hi
    BigInteger factorial(int n) { 
       BigInteger fact = ONE; 
      for (int i = 1; i \le n; i+1)
         fact = fact
           .multiply
             (BigInteger.valueOf(i));
       return fact; 
    }
```
**Low N, High Q**: The computational workload for each data element is high, so even a small N can benefit from parallelization because work can be partitioned across multiple cores, thereby reducing the total time for computation

**13** Often seen in simulations, complex math computations, or graphics rendering

- Instead, parallelism works best under certain conditions, e.g.
	- When tasks are independent
	- When there's lots of data & processing to perform
		- The "N\*Q" heuristic estimates the benefit of parallelism

```
hi
    int[] numbers = new int[10000]; 
    for (int i = 0; i < 10000; i++) 
       numbers[i] = i + 100000;
```

```
N lo hi
for (int num : numbers) 
   List<Integer> factors = 
    primeFactors(num); 
  print("Prime factors of " 
        + num + " are: " 
        + factors);
```
![](_page_13_Picture_7.jpeg)

**High N, High Q**: The potential for parallel speedup is significant

lo

**Q**

![](_page_14_Figure_1.jpeg)

See henrikeichenhardt.blogspot.com/2013/06/why-shared-mutable-state-is-root-

![](_page_15_Figure_1.jpeg)

#### **16** See en.wikipedia.org/wiki/Fork-join\_model

- Instead, parallelism works best under certain conditions, e.g.
	- When tasks are independent
	- When there's lots of data & processing to perform
	- When tasks neither block nor share mutable state
		- Hence Java's focus on
			- The "fork-join" paradigm
			- "Work-stealing"
				- To avoid blocking

![](_page_16_Figure_9.jpeg)

**17** See en.wikipedia.org/wiki/Work\_stealing

![](_page_17_Figure_1.jpeg)

See <u>en.wikipedia.org/wiki/Multi-core\_processor</u> & <u>en.wikipedia.org/wiki/Mu</u>

# End of When to Apply Parallel Programming in Practice